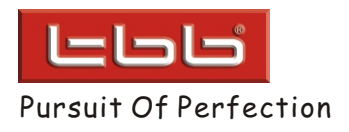

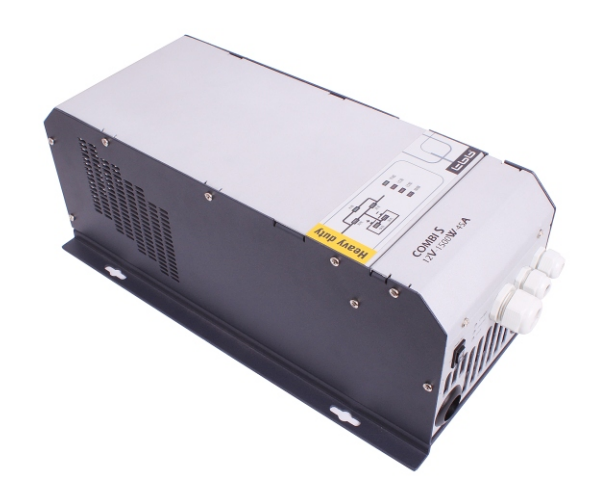

Combi S is an inverter charger combination which was designed for off grid and power back up applications providing True Sine Wave Inverter, Battery Charger, AC transfer switch and Power Management in one unit. It can be connected to either grid or generator to compose power system for the most demanding applications.

#### **+ Pure Sine Wave Inverter**

- Distortion free sine wave AC power for household appliance and sensitive electronics without worry, such as TV, stereo, laptop. Or, make your appliances work smoother, cooler and more efficient, such as fridge, power tools and microwave. ○
- Provided with outstanding peak power in together with super fast protection make it suitable heavy inductive load. ○
- High efficiency gets most out of your reserved energy. ○
- Low consumption power could effectively save the precious energy. ○
- Adjustable low voltage disconnect level suitable for various applications. ○

#### **+ Sophisticated Battery Charger**

- Powerful charger with multi stages charging algorithm. ○
- Generator mode make it suitable to work with various kinds of generator.
- Power factor corrected battery charging.  $\circ$
- Charger power adjustable. ○
- Temperature compensated charging. ○
- Various battery chemical : AGM, GEL, Flooded  $\circ$

#### **+ Automatic Transfer Switch**

In even of a grid failure, the output will switch to inverter automatically and take over the power supply to the load without interruption.  $\circ$ 

#### **+ Power management**

- Starting generator when battery voltage runs low. ○
- Along with battery running low, it could supply various signals for customer to have a smart load management.  $\Omega$

## **+ Accessories**

Remote Control

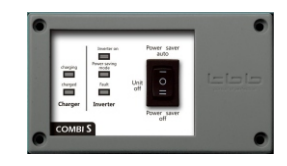

### Communication Module

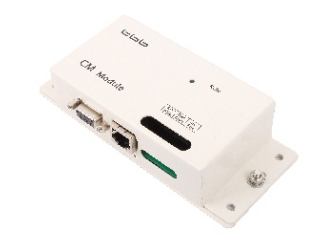

RS232 ○ 3 x dry contacts ○

Add: 2/F,XinYe Bldg.,Pioneering Park, Torch-High Tech Industrial Zone, Xiamen, China TEL:0086-592-5212299 FAX:0086-592-5796070 http://www.tbbpower.com E-mail:sales@tbbpower.com TBB POWER CO.,LTD.

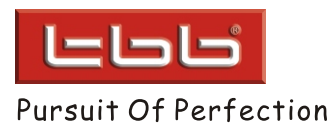

# CS series v3.0 Inverter Charger Combi

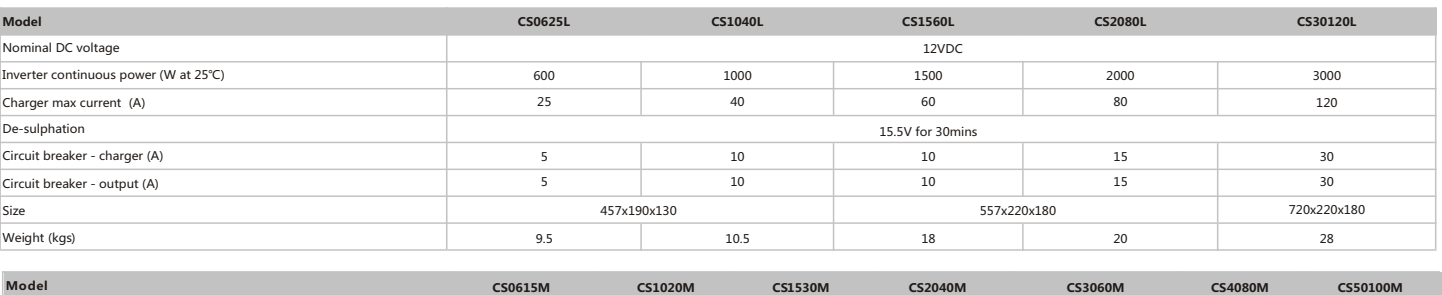

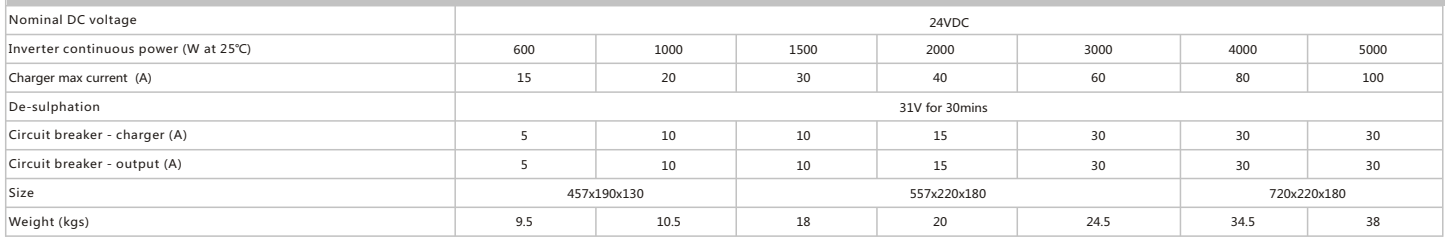

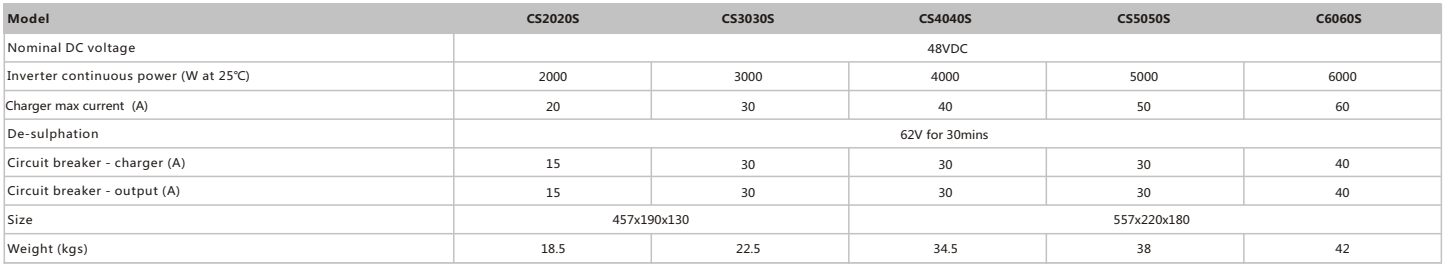

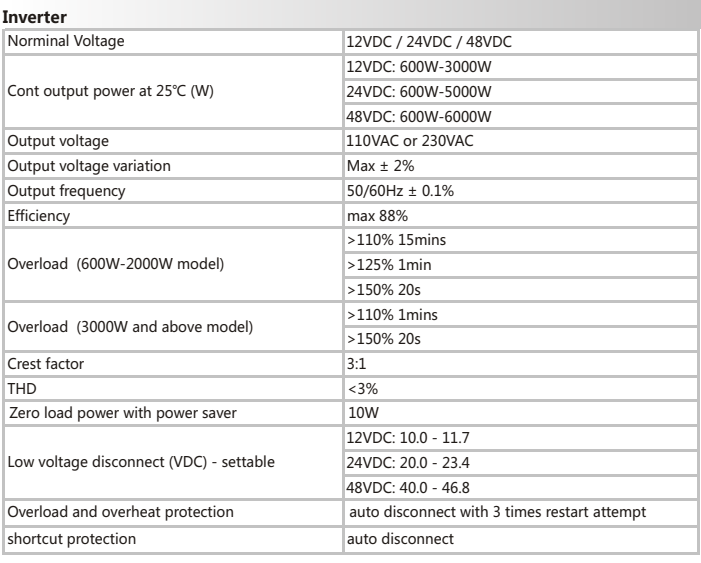

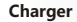

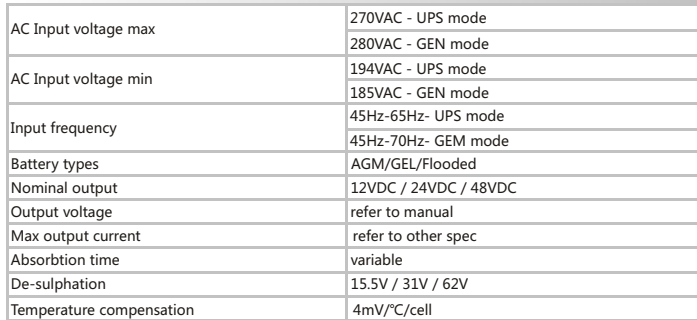

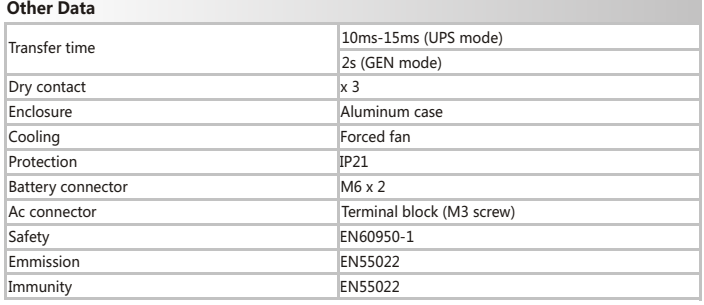

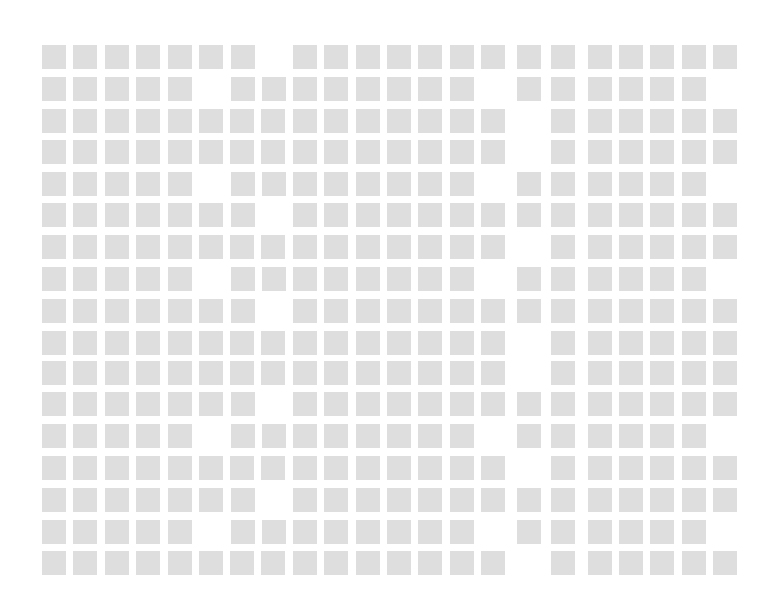